# **ECOLE NATIONALE SUPERIEURE DE STATISTIQUE ET D'ECONOMIE APPLIQUEE ABIDJAN**

1

## **AVRIL 2002**

## **CONCOURS D'ELEVE INGENIEUR DES TRAVAUX STATISTIQUES**

**VOIE B**

### **OPTION MATHEMATIQUES**

### **EPREUVE DE CALCUL NUMERIQUE**

**DUREE : 2 HEURES**

-------------

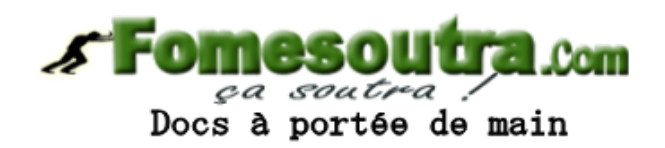

**Exercice N° 1**

On considère tous les nombres entiers naturels que l'on peut écrire en permutant les chiffres : 1, 2, 3, 4, 5.

1) Combien peut-on former de nombres de cette manière ?

2) On range ces nombres dans l'ordre croissant.

a) Quel est le plus petit de ces nombres ? Quel est le plus grand ?

- b) Quel est le 40<sup>ième</sup> ?
- c) Quel rang occupe 43251 ?

3) Quelle est la somme de tous ces nombres ?

**Exercice N° 2**

**R\*<sup>+</sup>** désigne l'ensemble des nombres réels strictement positifs.

Soit la fonction numérique définie sur **R\*<sup>+</sup>** par :

**EXAMPLESOLUTION** 
$$
f(x) = x - 4 + \frac{1}{4} \ln|x|
$$
  
Does a portée de main

où ln est la fonction logarithme népérien.

1) Montrer que l'équation f(x)=0 admet, dans **R\*<sup>+</sup>** , une solution unique m telle que 3<m<4

2) Soit g la fonction numérique définie sur **R\*<sup>+</sup>** par :

$$
g(x) = 4 - \frac{1}{4} \ln|x|
$$

a) Etudier les variations de g et montrer que l'image par g de l'intervalle [3,4] est contenue dans l'intervalle [3,4].

b) Montrer que, pour tout x de [3,4], on a  $|g'(x)| \leq \frac{1}{100}$ 12

3) On considère la suite (un), n appartenant à l'ensemble des entiers naturels **N**, définie par  $u_0$ =3 et, pour tout n de **N**,  $u_{n+1}$ =g( $u_n$ ).

a) Démontrer que, pour tout n de N, on a  $3 \le u_n \le 4$ 

 $\leq u_n \leq 4$ <br> $\leq \frac{1}{12}|u_n -$ <br>erminer s b) Montrer que, pour tout n de **N**,  $|u_{n+1} - m| \leq \frac{1}{16}$  $\frac{1}{12}|u_{n}-m|$ . En déduire que, pour tout n de **N**,  $|u_n - m| \le \frac{1}{12}$  $12<sup>n</sup>$ 

c) Montrer que la suite  $(u_n)$  converge et déterminer sa limite.

d) En déduire une valeur approchée de m à 0,01 près.

**Exercice N° 3**

On calcule la valeur actuelle nette à la période t=0 sous la forme :

**EXAMPLE 5.2.1.2.2.2.2.2.2.3.2.3.2.4.2.3.3.4.4.4.5. 
$$
VAN = -I_0 + \sum_{t=1}^{n} \frac{f_t}{(1+a)^t}
$$**

 $où$  :  $I_0$  est la mise de fonds initiale, n la durée de vie de l'équipement et  $f_t$  le flux de liquidités net de l'investissement à la période t. Le taux d'actualisation noté «a» dans la formule constate une différence de valeur entre une somme disponible aujourd'hui et la même somme disponible dans le futur. L'actualisation permet alors de comparer des sommes disponibles à des périodes différentes, en ramenant chacune d'entre elles à sa valeur actuelle, en t=0.

Une entreprise dispose de 175.000 euros qu'elle peut utiliser pour investir.

En matière d'investissement, l'entreprise a le choix entre les deux projets A et B, dont la mise de fonds initiale, en t=0, est la même : 175.000 euros. Les résultats comptables attendus par l'entreprise sur les périodes suivantes sont donnés dans le tableau suivant :

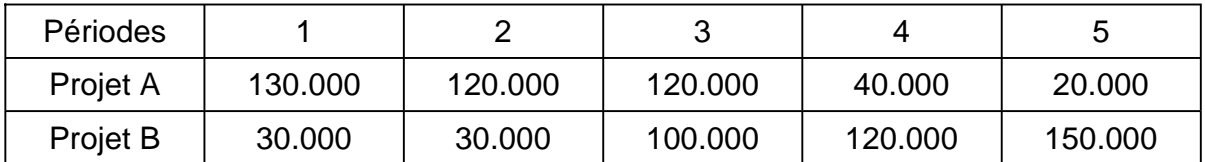

En supposant que le taux d'actualisation est nul, puis est égal à 12%, calculez la valeur actuelle nette de chaque projet.